**iostream.info**

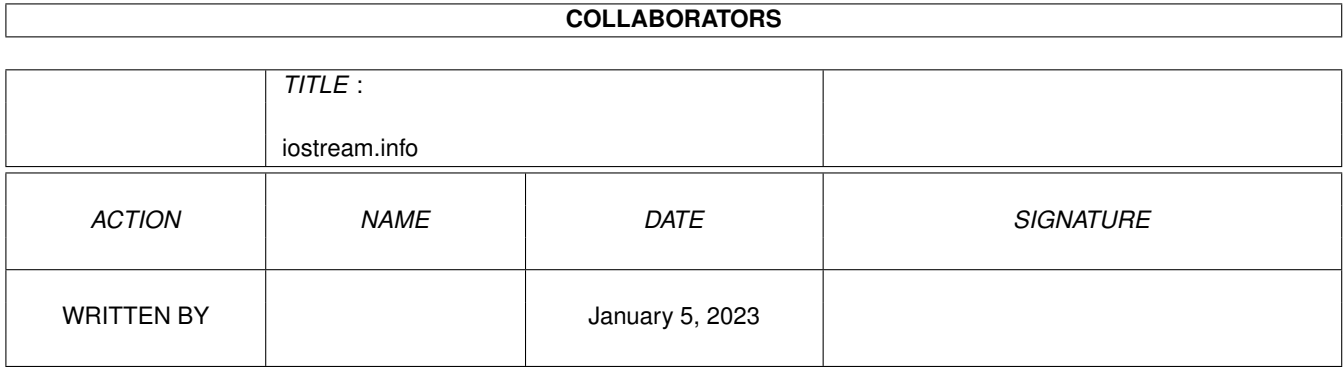

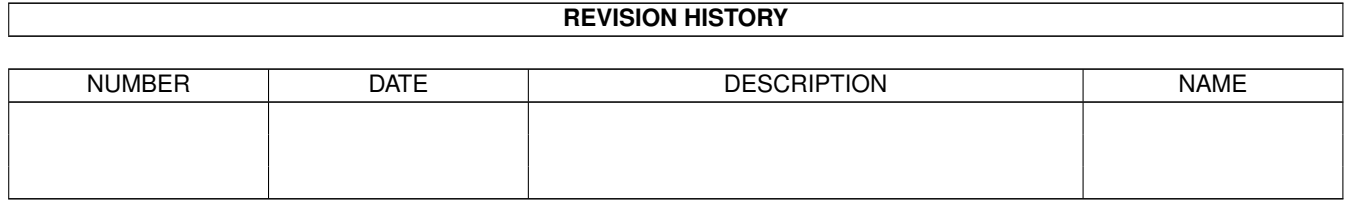

# **Contents**

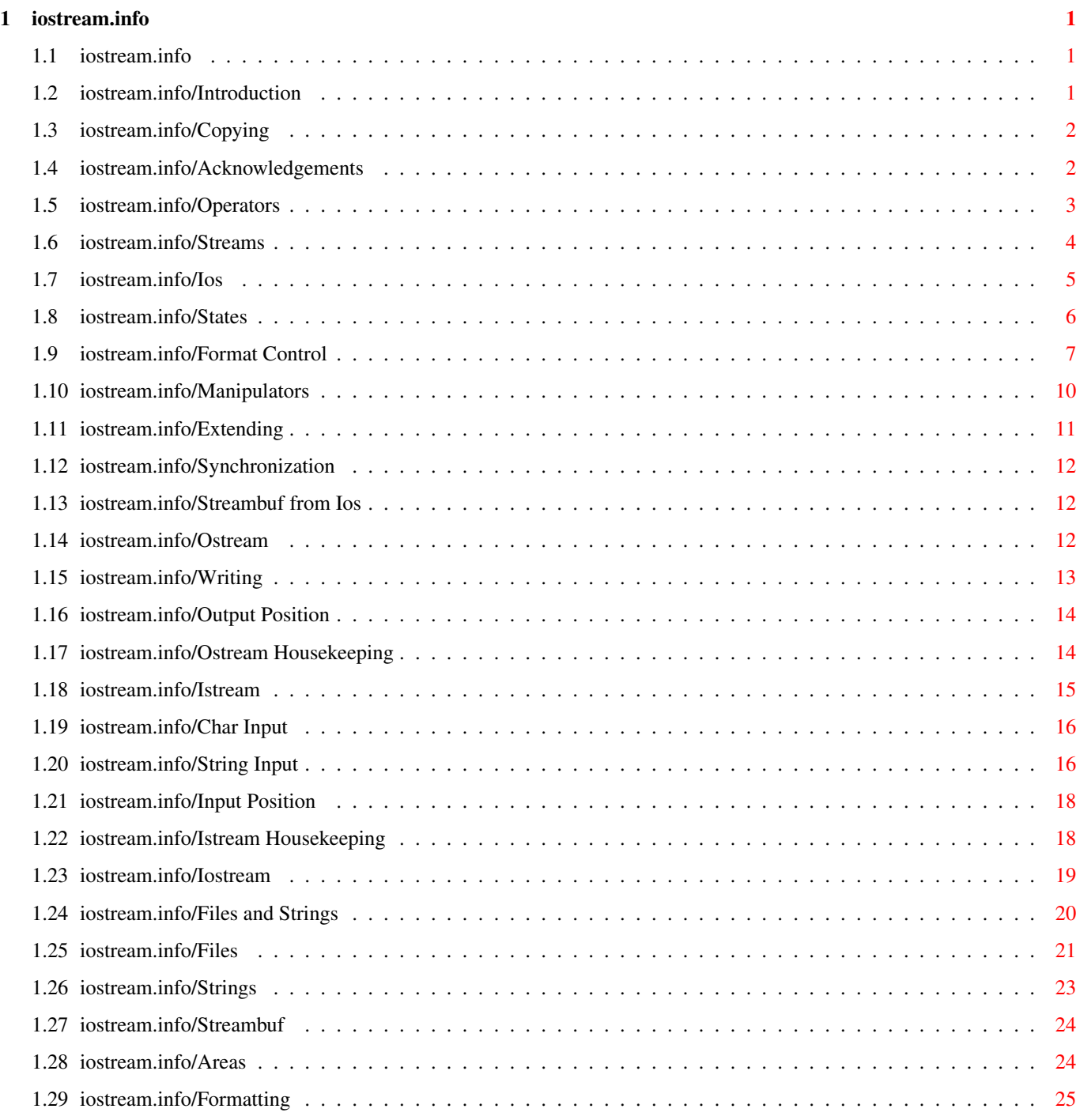

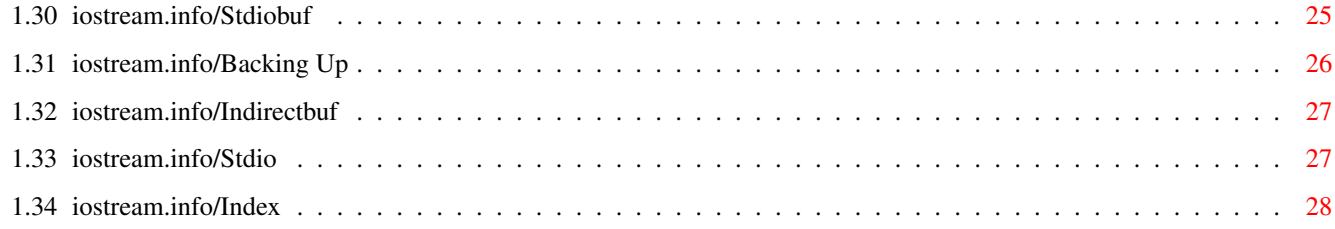

# <span id="page-4-0"></span>**Chapter 1**

# **iostream.info**

# <span id="page-4-1"></span>**1.1 iostream.info**

The GNU C++ Iostream Library \*\*\*\*\*\*\*\*\*\*\*\*\*\*\*\*\*\*\*\*\*\*\*\*\*\*\*\* This file provides reference information on the GNU C++ iostream library (libio), version 0.50.

> Introduction Operators Operators and default streams. Streams Stream classes. Files and Strings Classes for files and strings. Streambuf Using the streambuf layer. Stdio C input and output.

Index

# <span id="page-4-2"></span>**1.2 iostream.info/Introduction**

Introduction

\*\*\*\*\*\*\*\*\*\*\*\*

The iostream classes implement most of the features of AT&T version 2.0 iostream library classes, and most of the features of the ANSI X3J16 library draft (which is based on the AT&T design).

This manual is meant as a reference; for tutorial material on iostreams, see the corresponding section of any recent popular introduction to C++.

> Copying Special GNU licensing terms for libio.

Acknowledgements Contributors to GNU iostream.

# <span id="page-5-0"></span>**1.3 iostream.info/Copying**

Licensing terms for libio =========================

Since the iostream classes are so fundamental to standard C++, the Free Software Foundation has agreed to a special exception to its standard license, when you link programs with libio.a:

As a special exception, if you link this library with files compiled with a GNU compiler to produce an executable, this does not cause the resulting executable to be covered by the GNU General Public License. This exception does not however invalidate any other reasons why the executable file might be covered by the GNU General Public License.

The code is under the GNU General Public License (version 2) for all other purposes than linking with this library; that means that you can modify and redistribute the code as usual, but remember that if you do, your modifications, and anything you link with the modified code, must be available to others on the same terms.

These functions are also available as part of the libg++ library; if you link with that library instead of libio, the GNU Library General Public License applies.

# <span id="page-5-1"></span>**1.4 iostream.info/Acknowledgements**

Acknowledgements ================

Per Bothner wrote most of the iostream library, but some portions have their origins elsewhere in the free software community. Heinz Seidl wrote the IO manipulators. The floating-point conversion software is by David M. Gay of AT&T. Some code was derived from parts of BSD

4.4, which was written at the University of California, Berkeley.

The iostream classes are found in the libio library. An early version was originally distributed in libg++, and they are still included there as well, for convenience if you need other libg++ classes. Doug Lea was the original author of libg++, and some of the file-management code still in libio is his.

Various people found bugs or offered suggestions. Hongjiu Lu worked hard to use the library as the default stdio implementation for Linux, and has provided much stress-testing of the library.

### <span id="page-6-0"></span>**1.5 iostream.info/Operators**

Operators and Default Streams \*\*\*\*\*\*\*\*\*\*\*\*\*\*\*\*\*\*\*\*\*\*\*\*\*\*\*\*\*

The GNU iostream library, libio, implements the standard input and output facilities for C++. These facilities are roughly analogous (in their purpose and ubiquity, at least) with those defined by the C stdio functions.

Although these definitions come from a library, rather than being part of the "core language", they are sufficiently central to be specified in the latest working papers for C++.

You can use two operators defined in this library for basic input and output operations. They are familiar from any C++ introductory textbook: << for output, and >> for input. (Think of data flowing in the direction of the "arrows".)

These operators are often used in conjunction with three streams that are open by default:

- Variable: ostream cout The standard output stream, analogous to the C stdout.
- Variable: istream cin The standard input stream, analogous to the C stdin.
- Variable: ostream cerr An alternative output stream for errors, analogous to the C stderr.

For example, this bare-bones C++ version of the traditional "hello" program uses << and cout:

#include <iostream.h> int main(int argc, char \*\*argv) { cout << "Well, hi there.\n"; return 0; }

Casual use of these operators may be seductive, but--other than in writing throwaway code for your own use--it is not necessarily simpler than managing input and output in any other language. For example, robust code should check the state of the input and output streams between operations (for example, using the method good). See

Checking the state of a stream . You may also need to adjust maximum input or output field widths, using manipulators like setw or setprecision.

- Operator on ostream: <<

Write output to an open output stream of class ostream. Defined by this library on any object of a C++ primitive type, and on other classes of the library. You can overload the definition for any of your own applications' classes.

Returns a reference to the implied argument \*this (the open stream it writes on), permitting statements like cout  $\lt\lt$  "The value of i is "  $\lt\lt$  i  $\lt\lt$  "\n";

- Operator on istream: >>

Read input from an open input stream of class istream. Defined by this library on primitive numeric, pointer, and string types; you can extend the definition for any of your own applications' classes.

Returns a reference to the implied argument \*this (the open stream it reads), permitting multiple inputs in one statement.

# <span id="page-7-0"></span>**1.6 iostream.info/Streams**

Stream Classes

\*\*\*\*\*\*\*\*\*\*\*\*\*\*

The previous chapter referred in passing to the classes ostream and istream, for output and input respectively. These classes share certain properties, captured in their base class ios.

> Ios Shared properties. Ostream Managing output streams. Istream Managing input streams. Iostream Input and output together.

# <span id="page-8-0"></span>**1.7 iostream.info/Ios**

input or output streams.

============================

Shared properties: class ios

The base class ios provides methods to test and manage the state of

ios delegates the job of actually reading and writing bytes to the abstract class streambuf, which is designed to provide buffered streams (compatible with C, in the GNU implementation). See

Using the streambuf layer , for information on the facilities available at the streambuf level.

- Constructor: ios::ios ([streambuf\* sb [, ostream\* tie ]) The ios constructor by default initializes a new ios, and if you supply a streambuf sb to associate with it, sets the state good in the new ios object. It also sets the default properties of the new object.

You can also supply an optional second argument tie to the constructor: if present, it is an initial value for ios::tie, to associate the new ios object with another stream.

- Destructor: ios::~ios ()

The ios destructor is virtual, permitting application-specific behavior when a stream is closed--typically, the destructor frees any storage associated with the stream and releases any other associated objects.

> States Checking the state of a stream. Format Control Choices in formatting. Manipulators Convenient ways of changing stream properties. Extending Extended data fields. Synchronization Synchronizing related streams. Streambuf from Ios Reaching the underlying streambuf.

# <span id="page-9-0"></span>**1.8 iostream.info/States**

Checking the state of a stream

------------------------------

Use this collection of methods to test for (or signal) errors and other exceptional conditions of streams:

```
- Method: ios::operator void* () const
   You can do a quick check on the state of the most recent operation
   on a stream by examining a pointer to the stream itself. The
   pointer is arbitrary except for its truth value; it is true if no
   failures have occurred (ios::fail is not true). For example, you
   might ask for input on cin only if all prior output operations
   succeeded:
        if (cout)
         {
          // Everything OK so far
          cin >> new_value;
           ...
         }
- Method: ios::operator ! () const
   In case it is more convenient to check whether something has
   failed, the operator ! returns true if ios::fail is true (an
   operation has failed). For example, you might issue an error
   message if input failed:
         if (!cin)
         {
           // Oops
          cerr << "Eh?\n";
         }
- Method: iostate ios::rdstate () const
   Return the state flags for this stream. The value is from the
   enumeration iostate. You can test for any combination of
  goodbit
         There are no indications of exceptional states on this stream.
  eofbit
        End of file.
   failbit
        An operation has failed on this stream; this usually
         indicates bad format of input.
  badbit
         The stream is unusable.
- Method: void ios::setstate (iostate state )
```
Set the state flag for this stream to state in addition to any state flags already set. Synonym (for upward compatibility): ios::set.

See ios::clear to set the stream state without regard to existing state flags. See ios::good, ios::eof, ios::fail, and ios::bad, to test the state.

- Method: int ios::good () const Test the state flags associated with this stream; true if no error indicators are set.
- Method: int ios::bad () const Test whether a stream is marked as unusable. (Whether ios::badbit is set.)
- Method: int ios::eof () const True if end of file was reached on this stream. (If ios::eofbit is set.)
- Method: int ios::fail () const Test for any kind of failure on this stream: either some operation failed, or the stream is marked as bad. (If either ios::failbit or ios::badbit is set.)
- Method: void ios::clear (iostate state ) Set the state indication for this stream to the argument state. You may call ios: : clear with no argument, in which case the state is set to good (no errors pending).

See ios::good, ios::eof, ios::fail, and ios::bad, to test the state; see ios::set or ios::setstate for an alternative way of setting the state.

# <span id="page-10-0"></span>**1.9 iostream.info/Format Control**

Choices in formatting

These methods control (or report on) settings for some details of controlling streams, primarily to do with formatting output:

- Method: char ios::fill () const Report on the padding character in use.
- Method: char ios::fill (char padding ) Set the padding character. You can also use the manipulator setfill. See Changing stream properties in expressions

Default: blank.

---------------------

- Method: int ios::precision () const

.

Report the number of significant digits currently in use for output of floating point numbers. Default: 6. - Method: int ios::precision (int signif ) Set the number of significant digits (for input and output numeric conversions) to signif. You can also use the manipulator setprecision for this purpose. See Changing stream properties using manipulators . - Method: int ios::width () const Report the current output field width setting (the number of characters to write on the next << output operation). Default: 0, which means to use as many characters as necessary. - Method: int ios::width (int num ) Set the input field width setting to num. Return the previous value for this stream. This value resets to zero (the default) every time you use  $\langle \cdot \rangle$  it is essentially an additional implicit argument to that operator. You can also use the manipulator setw for this purpose. See Changing stream properties using manipulators . - Method: fmtflags ios::flags () const Return the current value of the complete collection of flags controlling the format state. These are the flags and their meanings when set: ios::dec ios::oct ios::hex What numeric base to use in converting integers from internal to display representation, or vice versa: decimal, octal, or hexadecimal, respectively. (You can change the base using the manipulator setbase, or any of the manipulators dec, oct, or hex; see Changing stream properties in expressions .) On input, if none of these flags is set, read numeric constants according to the prefix: decimal if no prefix (or a . suffix), octal if a 0 prefix is present, hexadecimal if a 0x prefix is present. Default: dec. ios::fixed Avoid scientific notation, and always show a fixed number of

digits after the decimal point, according to the output

precision in effect. Use ios::precision to set precision. ios::left ios::right ios::internal Where output is to appear in a fixed-width field; left-justified, right-justified, or with padding in the middle (e.g. between a numeric sign and the associated value), respectively. ios::scientific Use scientific (exponential) notation to display numbers. ios::showbase Display the conventional prefix as a visual indicator of the conversion base: no prefix for decimal, 0 for octal, 0x for hexadecimal. ios::showpoint Display a decimal point and trailing zeros after it to fill out numeric fields, even when redundant. ios::showpos Display a positive sign on display of positive numbers. ios::skipws Skip white space. (On by default). ios::stdio Flush the C stdio streams stdout and stderr after each output operation (for programs that mix C and C++ output conventions). ios::unitbuf Flush after each output operation. ios::uppercase Use upper-case characters for the non-numeral elements in numeric displays; for instance, 0X7A rather than 0x7a, or 3.14E+09 rather than 3.14e+09. - Method: fmtflags ios::flags (fmtflags value ) Set value as the complete collection of flags controlling the format state. The flag values are described under ios::flags (). Use ios::setf or ios::unsetf to change one property at a time. - Method: fmtflags ios::setf (fmtflags flag ) Set one particular flag (of those described for ios::flags (); return the complete collection of flags previously in effect. (Use ios::unsetf to cancel.) - Method: fmtflags ios::setf (fmtflags flag , fmtflags mask ) Clear the flag values indicated by mask, then set any of them that are also in flag. (Flag values are described for ios::flags ().) Return the complete collection of flags previously in effect.

(See ios::unsetf for another way of clearing flags.)

# <span id="page-13-0"></span>**1.10 iostream.info/Manipulators**

```
Changing stream properties using manipulators
---------------------------------------------
   For convenience, manipulators provide a way to change certain
properties of streams, or otherwise affect them, in the middle of
expressions involving << or >>. For example, you might write
     cout << "|" << setfill('*') << setw(5) << 234 << "|";
to produce |**234| as output.
 - Manipulator: ws
     Skip whitespace.
 - Manipulator: flush
     Flush an output stream. For example, cout << ... << flush; has the
     same effect as cout << ...; cout.flush();.
 - Manipulator: endl
     Write an end of line character \n, then flushes the output stream.
 - Manipulator: ends
     Write \0 (the string terminator character).
 - Manipulator: setprecision (int signif )
     You can change the value of ios:: precision in << expressions with
     the manipulator setprecision(signif); for example,
          cout << setprecision(2) << 4.567;
     prints 4.6. Requires #include <iomanip.h>.
 - Manipulator: setw (int n )
     You can change the value of ios: : width in << expressions with the
     manipulator setw(n); for example,
         cout << setw(5) << 234;
     prints 234 with two leading blanks. Requires #include
     <iomanip.h>.
 - Manipulator: setbase (int base )
     Where base is one of 10 (decimal), 8 (octal), or 16 (hexadecimal),
     change the base value for numeric representations. Requires
     #include <iomanip.h>.
```
- Manipulator: dec Select decimal base; equivalent to setbase(10).
- Manipulator: hex Select hexadecimal base; equivalent to setbase(16).
- Manipulator: oct Select octal base; equivalent to setbase(8).
- Manipulator: setfill (char padding ) Set the padding character, in the same way as ios::fill. Requires #include <iomanip.h>.

# <span id="page-14-0"></span>**1.11 iostream.info/Extending**

Extended data fields --------------------

A related collection of methods allows you to extend this collection of flags and parameters for your own applications, without risk of conflict between them:

- Method: static fmtflags ios::bitalloc () Reserve a bit (the single bit on in the result) to use as a flag. Using bitalloc guards against conflict between two packages that use ios objects for different purposes.

This method is available for upward compatibility, but is not in the ANSI working paper. The number of bits available is limited; a return value of 0 means no bit is available.

- Method: static int ios::xalloc () Reserve space for a long integer or pointer parameter. The result is a unique nonnegative integer. You can use it as an index to ios::iword or ios::pword. Use xalloc to arrange for arbitrary special-purpose data in your ios objects, without risk of conflict between packages designed for different purposes.
- Method: long& ios::iword (int index ) Return a reference to arbitrary data, of long integer type, stored in an ios instance. index, conventionally returned from ios::xalloc, identifies what particular data you need.
- Method: long ios::iword (int index ) const Return the actual value of a long integer stored in an ios.
- Method: void\*& ios::pword (int index ) Return a reference to an arbitrary pointer, stored in an ios instance. index, originally returned from ios::xalloc, identifies what particular pointer you need.
- Method: void\* ios:: pword (int index ) const Return the actual value of a pointer stored in an ios.

# <span id="page-15-0"></span>**1.12 iostream.info/Synchronization**

Synchronizing related streams -----------------------------

You can use these methods to synchronize related streams with one another:

- Method: ostream\* ios::tie () const Report on what output stream, if any, is to be flushed before accessing this one. A pointer value of 0 means no stream is tied.
- Method: ostream\* ios::tie (ostream\* assoc ) Declare that output stream assoc must be flushed before accessing this stream.
- Method: int ios::sync\_with\_stdio ([int switch ]) Unless iostreams and C stdio are designed to work together, you may have to choose between efficient C++ streams output and output compatible with C stdio. Use ios::sync\_with\_stdio() to select C compatibility.

The argument switch is a GNU extension; use 0 as the argument to choose output that is not necessarily compatible with C stdio. The default value for switch is 1.

If you install the stdio implementation that comes with GNU libio, there are compatible input/output facilities for both C and C++. In that situation, this method is unnecessary--but you may still want to write programs that call it, for portability.

# <span id="page-15-1"></span>**1.13 iostream.info/Streambuf from Ios**

Reaching the underlying streambuf ---------------------------------

Finally, you can use this method to access the underlying object:

- Method: streambuf\* ios::rdbuf () const Return a pointer to the streambuf object that underlies this ios.

# <span id="page-15-2"></span>**1.14 iostream.info/Ostream**

Managing output streams: class ostream ======================================

Objects of class ostream inherit the generic methods from ios, and in addition have the following methods available. Declarations for this class come from iostream.h.

- Constructor: ostream::ostream () The simplest form of the constructor for an ostream simply allocates a new ios object.
- Constructor: ostream::ostream (streambuf\* sb [, ostream tie ]) This alternative constructor requires a first argument sb of type streambuf\*, to use an existing open stream for output. It also accepts an optional second argument tie, to specify a related ostream\* as the initial value for ios::tie.

If you give the ostream a streambuf explicitly, using this constructor, the sb is not destroyed (or deleted or closed) when the ostream is destroyed.

> Writing Writing on an ostream.

Output Position Repositioning an ostream.

Ostream Housekeeping Miscellaneous ostream utilities.

# <span id="page-16-0"></span>**1.15 iostream.info/Writing**

Writing on an ostream --------------------- These methods write on an ostream (you may also use the operator  $\langle \cdot \rangle$ ; see Operators and Default Streams ). - Method: ostream& ostream::put (char c ) Write the single character c. - Method: ostream& ostream::write (string , int length ) Write length characters of a string to this ostream, beginning at the pointer string. string may have any of these types: char\*, unsigned char\*, signed char\*. - Method: ostream& ostream::form (const char \*format , ...) A GNU extension, similar to fprintf(file, format, ...). format is a printf-style format control string, which is used to

format the (variable number of) arguments, printing the result on this ostream. See ostream::vform for a version that uses an argument list rather than a variable number of arguments.

- Method: ostream& ostream:: vform (const char \*format , va\_list args ) A GNU extension, similar to vfprintf(file, format, args).

format is a printf-style format control string, which is used to format the argument list args, printing the result on this ostream. See ostream::form for a version that uses a variable number of arguments rather than an argument list.

### <span id="page-17-0"></span>**1.16 iostream.info/Output Position**

Repositioning an ostream ------------------------

You can control the output position (on output streams that actually support positions, typically files) with these methods:

- Method: streampos ostream::tellp () Return the current write position in the stream.
- Method: ostream& ostream::seekp (streampos loc ) Reset the output position to loc (which is usually the result of a previous call to ostream::tellp). loc specifies an absolute position in the output stream.
- Method: ostream& ostream::seekp (streamoff loc , rel ) Reset the output position to loc, relative to the beginning, end, or current output position in the stream, as indicated by rel (a value from the enumeration ios::seekdir):

beg

Interpret loc as an absolute offset from the beginning of the file.

 $C^{11}$ 

Interpret loc as an offset relative to the current output position.

end

Interpret loc as an offset from the current end of the output stream.

# <span id="page-17-1"></span>**1.17 iostream.info/Ostream Housekeeping**

```
Miscellaneous ostream utilities
-------------------------------
```
You may need to use these ostream methods for housekeeping: - Method: ostream& flush () Deliver any pending buffered output for this ostream. - Method: int ostream::opfx () opfx is a prefix method for operations on ostream objects; it is designed to be called before any further processing. See ostream::osfx for the converse. opfx tests that the stream is in state good, and if so flushes any stream tied to this one. The result is 1 when opfx succeeds; else (if the stream state is not good), the result is 0. - Method: void ostream::osfx () osfx is a suffix method for operations on ostream objects; it is designed to be called at the conclusion of any processing. All the ostream methods end by calling osfx. See ostream::opfx for the converse. If the unitbuf flag is set for this stream, osfx flushes any

If the stdio flag is set for this stream, osfx flushes any output buffered for the C output streams stdout and stderr.

# <span id="page-18-0"></span>**1.18 iostream.info/Istream**

buffered output for it.

Managing input streams: class istream =====================================

Class istream objects are specialized for input; as for ostream, they are derived from ios, so you can use any of the general-purpose methods from that base class. Declarations for this class also come from iostream.h.

- Constructor: istream::istream () When used without arguments, the istream constructor simply allocates a new ios object and initializes the input counter (the value reported by istream::gcount) to 0.
- Constructor: istream::istream (streambuf \*sb [, ostream tie ]) You can also call the constructor with one or two arguments. The first argument sb is a streambuf\*; if you supply this pointer, the constructor uses that streambuf for input. You can use the second optional argument tie to specify a related output stream as the initial value for ios::tie.

If you give the istream a streambuf explicitly, using this constructor, the sb is not destroyed (or deleted or closed) when the ostream is destroyed.

Char Input Reading one character. String Input Reading strings. Input Position Repositioning an istream.

```
Istream Housekeeping
Miscellaneous istream utilities.
```
# <span id="page-19-0"></span>**1.19 iostream.info/Char Input**

Reading one character ---------------------

Use these methods to read a single character from the input stream:

- Method: int istream::get () Read a single character (or EOF) from the input stream, returning it (coerced to an unsigned char) as the result.
- Method: istream& istream::get (char& c ) Read a single character from the input stream, into &c.
- Method: int istream::peek () Return the next available input character, but without changing the current input position.

# <span id="page-19-1"></span>**1.20 iostream.info/String Input**

```
Reading strings
 ---------------
```
Use these methods to read strings (for example, a line at a time) from the input stream:

- Method: istream& istream::get (char\* c, int len [, char delim ]) Read a string from the input stream, into the array at c.

The remaining arguments limit how much to read: up to len-1 characters, or up to (but not including) the first occurrence in the input of a particular delimiter character delim--newline (\n) by default. (Naturally, if the stream reaches end of file first, that too will terminate reading.)

If delim was present in the input, it remains available as if unread; to discard it instead, see iostream::getline.

get writes \0 at the end of the string, regardless of which condition terminates the read.

- Method: istream& istream::get (streambuf& sb [, char delim ]) Read characters from the input stream and copy them on the streambuf object sb. Copying ends either just before the next instance of the delimiter character delim (newline \n by default), or when either stream ends. If delim was present in the input, it remains available as if unread.
- Method: istream& istream::getline (charptr, int len [, char delim ]) Read a line from the input stream, into the array at charptr. charptr may be any of three kinds of pointer: char\*, unsigned

char\*, or signed char\*.

The remaining arguments limit how much to read: up to (but not including) the first occurrence in the input of a line delimiter character delim--newline (\n) by default, or up to len-1

If getline succeeds in reading a "full line", it also discards the trailing delimiter character from the input stream. (To preserve it as available input, see the similar form of iostream::get.)

If delim was not found before len characters or end of file, getline sets the ios::fail flag, as well as the ios::eof flag if appropriate.

getline writes a null character at the end of the string, regardless of which condition terminates the read.

characters (or to end of file, if that happens sooner).

- Method: istream& istream::read (pointer , int len ) Read len bytes into the location at pointer, unless the input ends first.

pointer may be of type char\*, void\*, unsigned char\*, or signed char\*.

If the istream ends before reading len bytes, read sets the ios::fail flag.

- Method: istream& istream::gets (char \*\*s [, char delim ]) A GNU extension, to read an arbitrarily long string from the current input position to the next instance of the delim character (newline \n by default).

To permit reading a string of arbitrary length, gets allocates whatever memory is required. Notice that the first argument s is an address to record a character pointer, rather than the pointer itself.

- Method: istream& istream::scan (const char \*format ...)

A GNU extension, similar to fscanf(file, format, ...). The format is a scanf-style format control string, which is used to read the variables in the remainder of the argument list from the istream.

- Method: istream& istream::vscan (const char \*format, va\_list args) Like istream::scan, but takes a single va\_list argument.

# <span id="page-21-0"></span>**1.21 iostream.info/Input Position**

Repositioning an istream ------------------------

Use these methods to control the current input position:

- Method: streampos istream::tellg () Return the current read position, so that you can save it and return to it later with istream::seekg.
- Method: istream& istream::seekg (streampos p ) Reset the input pointer (if the input device permits it) to p, usually the result of an earlier call to istream::tellg.
- Method: istream& istream::seekg (streamoff offset , ios::seek dir ref ) Reset the input pointer (if the input device permits it) to offset characters from the beginning of the input, the current position, or the end of input. Specify how to interpret offset with one of these values for the second argument:

```
ios::beg
      Interpret loc as an absolute offset from the beginning of the
      file.
```
ios::cur Interpret loc as an offset relative to the current output position.

```
ios::end
      Interpret loc as an offset from the current end of the output
      stream.
```
# <span id="page-21-1"></span>**1.22 iostream.info/Istream Housekeeping**

```
Miscellaneous istream utilities
-------------------------------
   Use these methods for housekeeping on istream objects:
 - Method: int istream::gcount ()
```
Report how many characters were read from this istream in the last

unformatted input operation.

- Method: int istream::ipfx (int keepwhite ) Ensure that the istream object is ready for reading; check for errors and end of file and flush any tied stream. ipfx skips whitespace if you specify 0 as the keepwhite argument, and ios::skipws is set for this stream.

To avoid skipping whitespace (regardless of the skipws setting on the stream), use 1 as the argument.

Call istream::ipfx to simplify writing your own methods for reading istream objects.

- Method: void istream::isfx () A placeholder for compliance with the draft ANSI standard; this method does nothing whatever.

If you wish to write portable standard-conforming code on istream objects, call isfx after any operation that reads from an istream; if istream::ipfx has any special effects that must be cancelled when done, istream::isfx will cancel them.

- Method: istream& istream::ignore ([int n ] [, int delim ]) Discard some number of characters pending input. The first optional argument n specifies how many characters to skip. The second optional argument delim specifies a "boundary" character: ignore returns immediately if this character appears in the input.

By default, delim is EOF; that is, if you do not specify a second argument, only the count n restricts how much to ignore (while input is still available).

If you do not specify how many characters to ignore, ignore returns after discarding only one character.

- Method: istream& istream::putback (char ch ) Attempts to back up one character, replacing the character backed-up over by ch. Returns EOF if this is not allowed. Putting back the most recently read character is always allowed. (This method corresponds to the C function ungetc.)
- Method: istream& istream::unget () Attempt to back up one character.

# <span id="page-22-0"></span>**1.23 iostream.info/Iostream**

Input and output together: class iostream =========================================

If you need to use the same stream for input and output, you can use an object of the class iostream, which is derived from both istream and ostream.

The constructors for iostream behave just like the constructors for istream.

- Constructor: iostream::iostream () When used without arguments, the iostream constructor simply allocates a new ios object, and initializes the input counter (the value reported by istream::gcount) to 0.
- Constructor: iostream::iostream (streambuf\* sb [, ostream\* tie ]) You can also call a constructor with one or two arguments. The first argument sb is a streambuf\*; if you supply this pointer, the constructor uses that streambuf for input and output.

You can use the optional second argument tie (an ostream\*) to specify a related output stream as the initial value for ios::tie.

As for ostream and istream, iostream simply uses the ios destructor. However, an iostream is not deleted by its destructor.

You can use all the istream, ostream, and ios methods with an iostream object.

# <span id="page-23-0"></span>**1.24 iostream.info/Files and Strings**

Classes for Files and Strings

\*\*\*\*\*\*\*\*\*\*\*\*\*\*\*\*\*\*\*\*\*\*\*\*\*\*\*\*\*

There are two very common special cases of input and output: using files, and using strings in memory.

libio defines four specialized classes for these cases:

ifstream

Methods for reading files.

ofstream

Methods for writing files.

istrstream Methods for reading strings from memory.

ostrstream Methods for writing strings in memory.

> Files Reading and writing files. Strings

Reading and writing strings in memory.

# <span id="page-24-0"></span>**1.25 iostream.info/Files**

#### Reading and writing files =========================

These methods are declared in fstream.h.

You can read data from class ifstream with any operation from class istream. There are also a few specialized facilities:

- Constructor: ifstream::ifstream () Make an ifstream associated with a new file for input. (If you use this version of the constructor, you need to call ifstream::open before actually reading anything)
- Constructor: ifstream::ifstream (int fd ) Make an ifstream for reading from a file that was already open, using file descriptor fd. (This constructor is compatible with other versions of iostreams for POSIX systems, but is not part of the ANSI working paper.)
- Constructor: ifstream::ifstream (const char\* fname [, int mode  $[$ , int prot  $]$ ]) Open a file \*fname for this ifstream object.

By default, the file is opened for input (with ios::in as mode). If you use this constructor, the file will be closed when the ifstream is destroyed.

You can use the optional argument mode to specify how to open the file, by combining these enumerated values (with | bitwise or). (These values are actually defined in class ios, so that all file-related streams may inherit them.) Only some of these modes are defined in the latest draft ANSI specification; if portability is important, you may wish to avoid the others.

#### ios::in

Open for input. (Included in ANSI draft.)

ios::out

Open for output. (Included in ANSI draft.)

ios::ate

Set the initial input (or output) position to the end of the file.

#### ios::app

Seek to end of file before each write. (Included in ANSI draft.)

#### ios::trunc

Guarantee a fresh file; discard any contents that were previously associated with it.

### ios::nocreate Guarantee an existing file; fail if the specified file did

not already exist. ios::noreplace Guarantee a new file; fail if the specified file already existed. ios::bin Open as a binary file (on systems where binary and text files have different properties, typically how \n is mapped; included in ANSI draft). The last optional argument prot is specific to Unix-like systems; it specifies the file protection (by default 644). - Method: void ifstream::open (const char\* fname [, int mode [, int prot ]]) Open a file explicitly after the associated ifstream object already exists (for instance, after using the default constructor). The arguments, options and defaults all have the same meanings as in the fully specified ifstream constructor. You can write data to class ofstream with any operation from class ostream. There are also a few specialized facilities: - Constructor: ofstream::ofstream () Make an ofstream associated with a new file for output. - Constructor: ofstream::ofstream (int fd ) Make an ofstream for writing to a file that was already open, using file descriptor fd. - Constructor: ofstream::ofstream (const char\* fname [, int mode  $\lceil$ , int prot  $\rceil$ ) Open a file \*fname for this ofstream object. By default, the file is opened for output (with ios::out as mode). You can use the optional argument mode to specify how to open the file, just as described for ifstream::ifstream. The last optional argument prot specifies the file protection (by default 644). - Destructor: ofstream::~ofstream () The files associated with ofstream objects are closed when the corresponding object is destroyed.

- Method: void ofstream::open (const char\* fname [, int mode [, int prot ]]) Open a file explicitly after the associated ofstream object already exists (for instance, after using the default constructor). The arguments, options and defaults all have the same meanings as in the fully specified ofstream constructor.

The class fstream combines the facilities of ifstream and ofstream, just as iostream combines istream and ostream.

The class fstreambase underlies both ifstream and ofstream. They

```
both inherit this additional method:
```
- Method: void fstreambase::close () Close the file associated with this object, and set ios::fail in this object to mark the event.

# <span id="page-26-0"></span>**1.26 iostream.info/Strings**

```
Reading and writing in memory
=============================
```
The classes istrstream, ostrstream, and strstream provide some additional features for reading and writing strings in memory--both static strings, and dynamically allocated strings. The underlying class strstreambase provides some features common to all three; strstreambuf underlies that in turn.

- Constructor: istrstream::istrstream (const char\* str [, int size ]) Associate the new input string class istrstream with an existing static string starting at str, of size size. If you do not specify size, the string is treated as a NUL terminated string.
- Constructor: ostrstream::ostrstream () Create a new stream for output to a dynamically managed string, which will grow as needed.
- Constructor: ostrstream::ostrstream (char\* str, int size [,int mode ]) A new stream for output to a statically defined string of length size, starting at str. You may optionally specify one of the modes described for ifstream::ifstream; if you do not specify one, the new stream is simply open for output, with mode ios::out.
- Method: int ostrstream::pcount () Report the current length of the string associated with this ostrstream.
- Method: char\* ostrstream::str () A pointer to the string managed by this ostrstream. Implies ostrstream::freeze().
- Method: void ostrstream::freeze ([int n ]) If n is nonzero (the default), declare that the string associated with this ostrstream is not to change dynamically; while frozen, it will not be reallocated if it needs more space, and it will not be deallocated when the ostrstream is destroyed. Use freeze(1) if you refer to the string as a pointer after creating it via ostrstream facilities.

freeze(0) cancels this declaration, allowing a dynamically allocated string to be freed when its ostrstream is destroyed.

If this ostrstream is already static--that is, if it was created to manage an existing statically allocated string--freeze is

unnecessary, and has no effect. - Method: int ostrstream::frozen () Test whether freeze(1) is in effect for this string. - Method: strstreambuf\* strstreambase::rdbuf ()

A pointer to the underlying strstreambuf.

# <span id="page-27-0"></span>**1.27 iostream.info/Streambuf**

```
Using the streambuf Layer
*************************
```
The istream and ostream classes are meant to handle conversion between objects in your program and their textual representation.

By contrast, the underlying streambuf class is for transferring raw bytes between your program, and input sources or output sinks. Different streambuf subclasses connect to different kinds of sources and sinks.

The GNU implementation of streambuf is still evolving; we describe only some of the highlights.

> Areas Areas in a streambuf. Formatting C-style formatting for streambuf objects. Stdiobuf Wrappers for C stdio. Backing Up Marking and returning to a position. Indirectbuf Forwarding I/O activity.

# <span id="page-27-1"></span>**1.28 iostream.info/Areas**

```
Areas of a streambuf
====================
```
Streambuf buffer management is fairly sophisticated (this is a nice way to say "complicated"). The standard protocol has the following "areas":

- \* The put area contains characters waiting for output.
- \* The get area contains characters available for reading.

The GNU streambuf design extends this, but the details are still evolving.

# <span id="page-28-0"></span>**1.29 iostream.info/Formatting**

C-style formatting for streambuf objects ========================================

The GNU streambuf class supports printf-like formatting and scanning.

- Method: int streambuf::vform (const char \*format , ...) Similar to fprintf(file, format, ...). The format is a printf-style format control string, which is used to format the (variable number of) arguments, printing the result on the this streambuf. The result is the number of characters printed.
- Method: int streambuf:: vform (const char \*format , va list args ) Similar to vfprintf(file, format, args). The format is a printf-style format control string, which is used to format the argument list args, printing the result on the this streambuf. The result is the number of characters printed.
- Method: int streambuf::scan (const char \*format , ...) Similar to fscanf(file, format,  $\ldots$ ). The format is a scanf-style format control string, which is used to read the (variable number of) arguments from the this streambuf. The result is the number of items assigned, or EOF in case of input failure before any conversion.
- Method: int streambuf::vscan (const char \*format , va\_list args ) Like streambuf::scan, but takes a single va\_list argument.

# <span id="page-28-1"></span>**1.30 iostream.info/Stdiobuf**

Wrappers for C stdio ====================

A stdiobuf is a streambuf object that points to a FILE object (as defined by stdio.h). All streambuf operations on the stdiobuf are forwarded to the FILE. Thus the stdiobuf object provides a wrapper around a FILE, allowing use of streambuf operations on a FILE. This can be useful when mixing C code with C++ code.

The pre-defined streams cin, cout, and cerr are normally implemented

as stdiobuf objects that point to respectively stdin, stdout, and stderr. This is convenient, but it does cost some extra overhead.

If you set things up to use the implementation of stdio provided with this library, then cin, cout, and cerr will be set up to to use stdiobuf objects, since you get their benefits for free. See

C Input and Output

# <span id="page-29-0"></span>**1.31 iostream.info/Backing Up**

.

Backing up ==========

The GNU iostream library allows you to ask a streambuf to remember the current position. This allows you to go back to this position later, after reading further. You can back up arbitrary amounts, even on unbuffered files or multiple buffers' worth, as long as you tell the library in advance. This unbounded backup is very useful for scanning and parsing applications. This example shows a typical scenario:

```
// Read either "dog", "hound", or "hounddog".
   // If "dog" is found, return 1.
   // If "hound" is found, return 2.
   // If "hounddog" is found, return 3.
   // If none of these are found, return -1.
   int my_scan(streambuf* sb)
    {
        streammarker fence(sb);
       char buffer[20];
        // Try reading "hounddog":
        if (sb->sgetn(buffer, 8) == 8)&& strncmp(buffer, "hounddog", 8) == 0)
          return 3;
        // No, no "hounddog": Back up to 'fence'
        sb->seekmark(fence); //
        // ... and try reading "dog":
        if (sb->sgetn(buffer, 3) == 3)&\& strncmp(buffer, "dog", 3) == 0)
          return 1;
        // No, no "dog" either: Back up to 'fence'
        sb->seekmark(fence); //
        // ... and try reading "hound":
        if (sb->sgetn(buffer, 5) == 5&\& strncmp(buffer, "hound", 5) == 0)
         return 2;
        // No, no "hound" either: Back up and signal failure.
        sb->seekmark(fence); // Backup to 'fence'
       return -1;
    }
- Constructor: streammarker::streammarker (streambuf* sbuf )
```
Create a streammarker associated with sbuf that remembers the current position of the get pointer.

- Method: int streammarker::delta (streammarker& mark2 ) Return the difference between the get positions corresponding to \*this and mark2 (which must point into the same streambuffer as this).
- Method: int streammarker::delta () Return the position relative to the streambuffer's current get position.
- Method: int streambuffer::seekmark (streammarker& mark ) Move the get pointer to where it (logically) was when mark was constructed.

# <span id="page-30-0"></span>**1.32 iostream.info/Indirectbuf**

Forwarding I/O activity =======================

An indirectbuf is one that forwards all of its I/O requests to another streambuf.

An indirectbuf can be used to implement Common Lisp synonym-streams and two-way-streams:

```
class synonymbuf : public indirectbuf {
   Symbol *sym;
   synonymbuf(Symbol *s) { sym = s; }
  virtual streambuf *lookup_stream(int mode) {
       return coerce_to_streambuf(lookup_value(sym)); }
};
```
# <span id="page-30-1"></span>**1.33 iostream.info/Stdio**

.

C Input and Output \*\*\*\*\*\*\*\*\*\*\*\*\*\*\*\*\*\*

libio is distributed with a complete implementation of the ANSI C stdio facility. It is implemented using streambuf objects. See

Wrappers for C stdio

The stdio package is intended as a replacement for the whatever stdio is in your C library. Since stdio works best when you build libc to contain it, and that may be inconvenient, it is not installed by default.

Extensions beyond ANSI:

- \* A stdio FILE is identical to a streambuf. Hence there is no need to worry about synchronizing C and C++ input/output--they are by definition always synchronized.
- \* If you create a new streambuf sub-class (in C++), you can use it as a FILE from C. Thus the system is extensible using the standard streambuf protocol.
- \* You can arbitrarily mix reading and writing, without having to seek in between.
- \* Unbounded ungetc() buffer.

# <span id="page-31-0"></span>**1.34 iostream.info/Index**

Index \*\*\*\*\* ( States ( States << on ostream Operators >> on istream Operators iostream destructor Iostream badbit States beg Output Position cerr Operators cin Operators class fstreambase Files class fstream Files

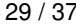

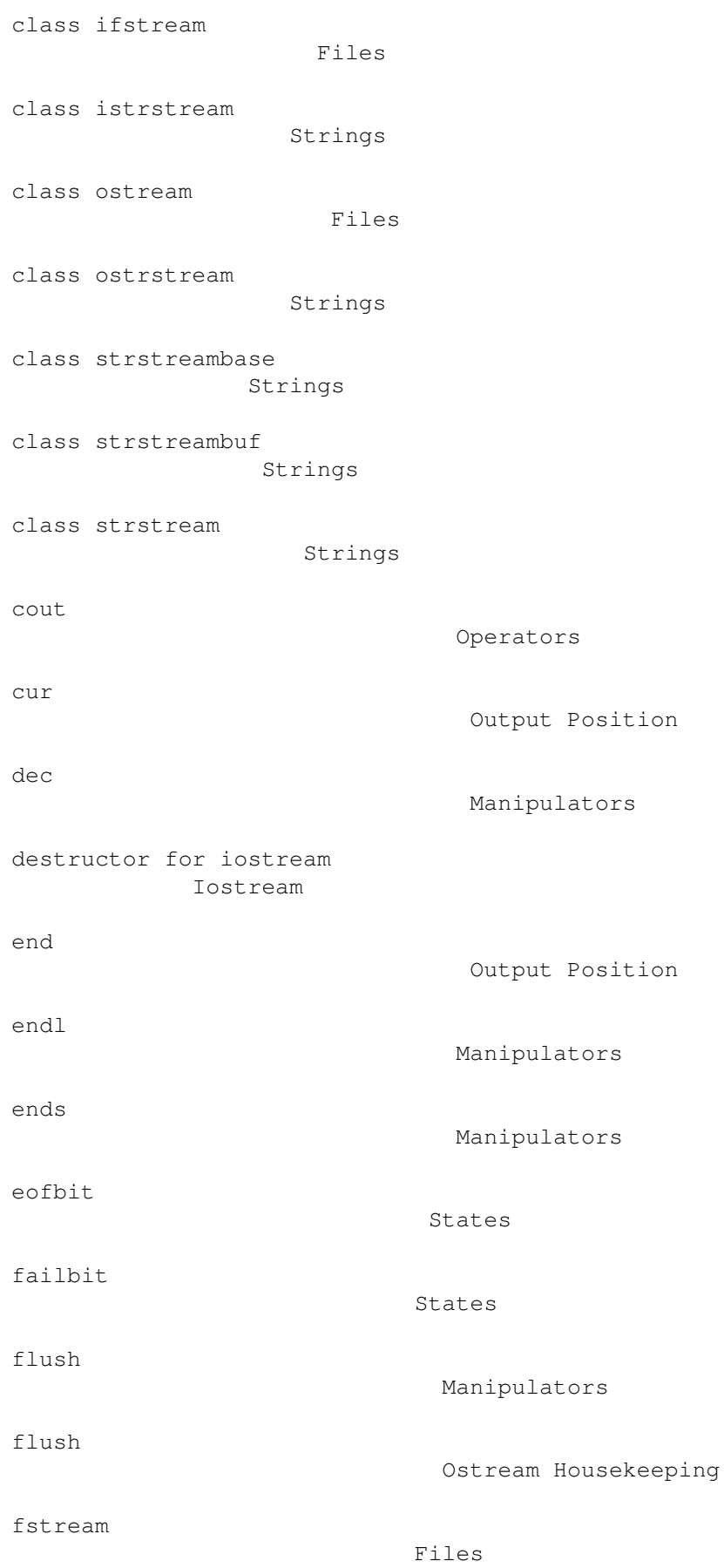

```
fstreambase
                         Files
fstreambase::close
                 Files
get area
                            Areas
goodbit
                             States
hex
                                 Manipulators
ifstream
                            Files
ifstream
                            Files and Strings
ifstream::ifstream
                 Files
ifstream::ifstream
                 Files
ifstream::ifstream
                 Files
ifstream::open
                      Files
ios::app
                            Files
ios::ate
                            Files
ios::bad
                            States
ios::beg
                            Input Position
ios::bin
                            Files
ios::bitalloc
                       Extending
ios::clear
                          States
ios::cur
                            Input Position
```
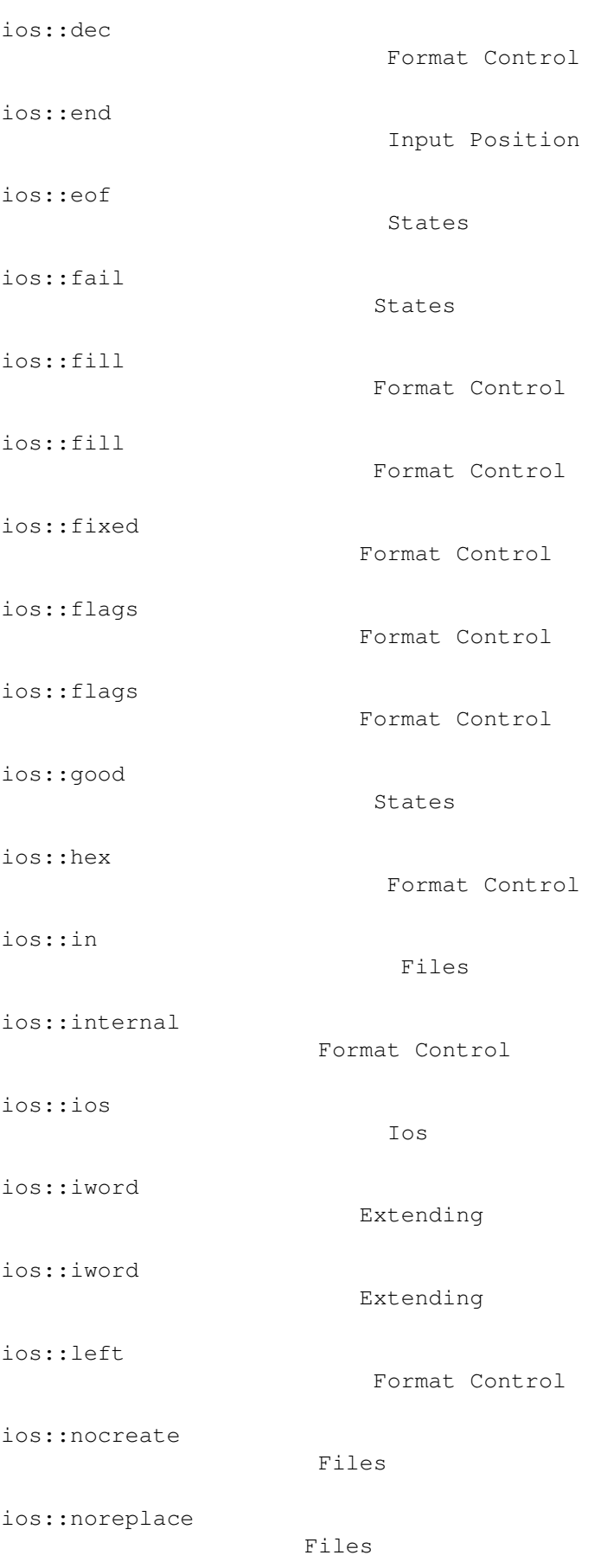

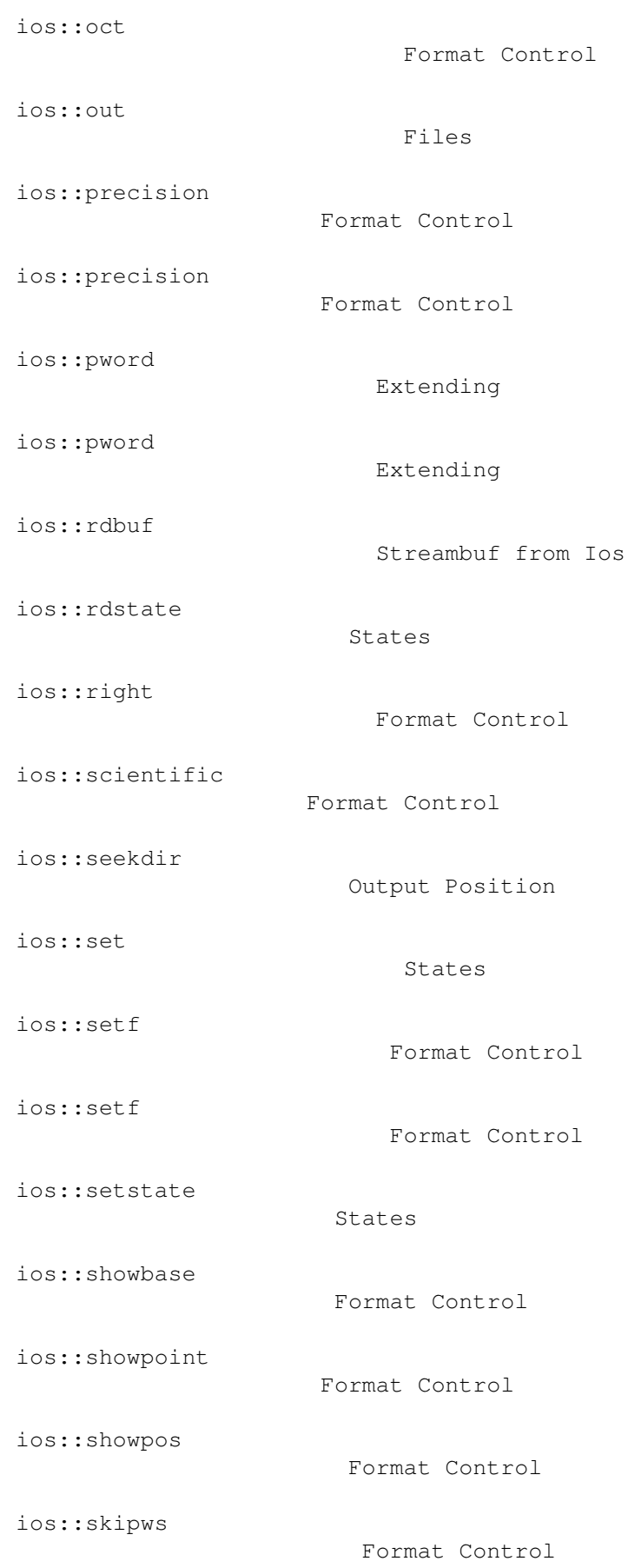

ios::stdio

ios::tie

ios::tie

ios::trunc

ios::unitbuf

ios::unsetf

ios::width

ios::width

ios::xalloc

ios::~ios

ios::uppercase

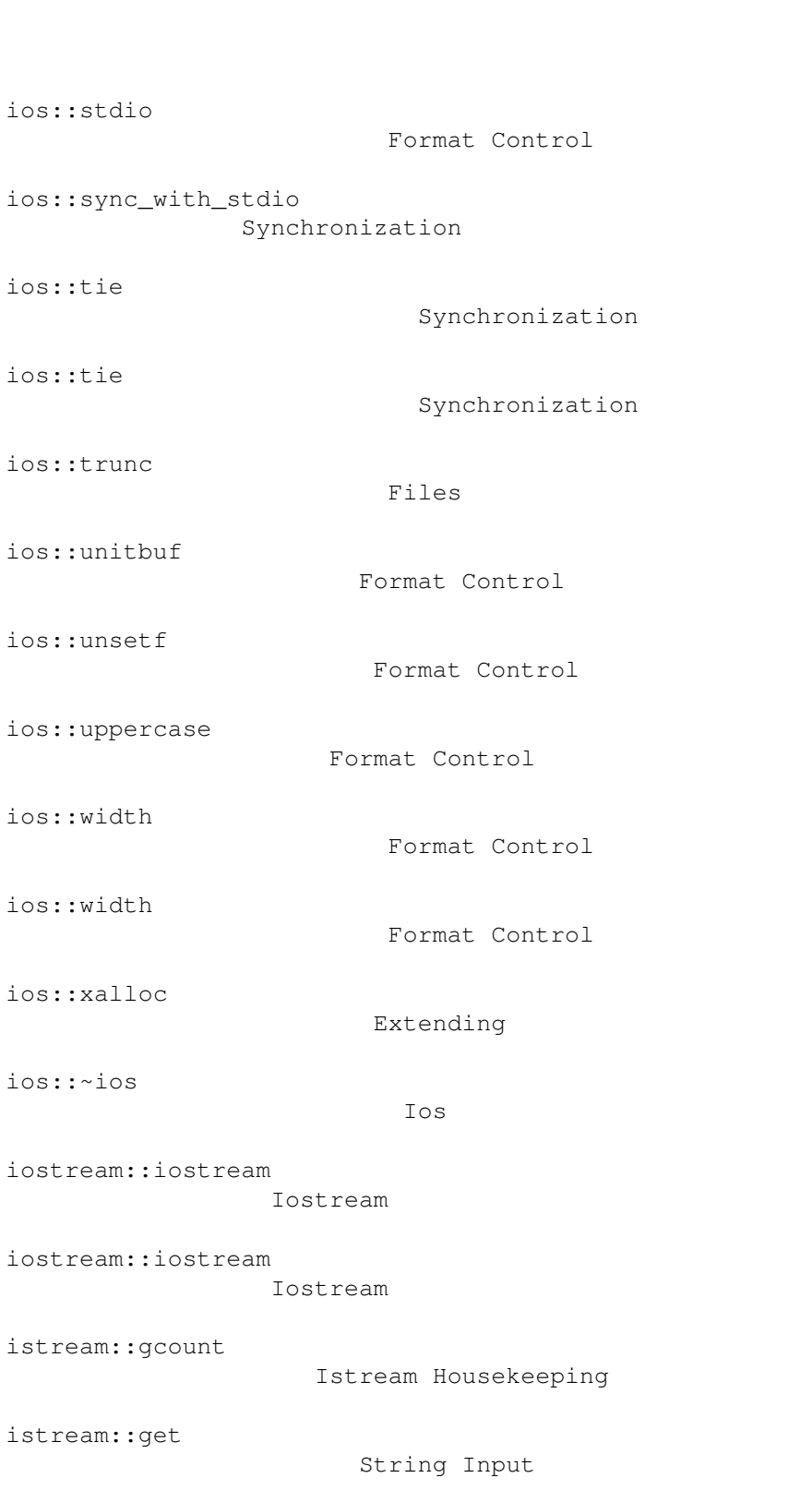

istream::get

istream::get

istream::get

istream::get

Char Input

String Input

Char Input

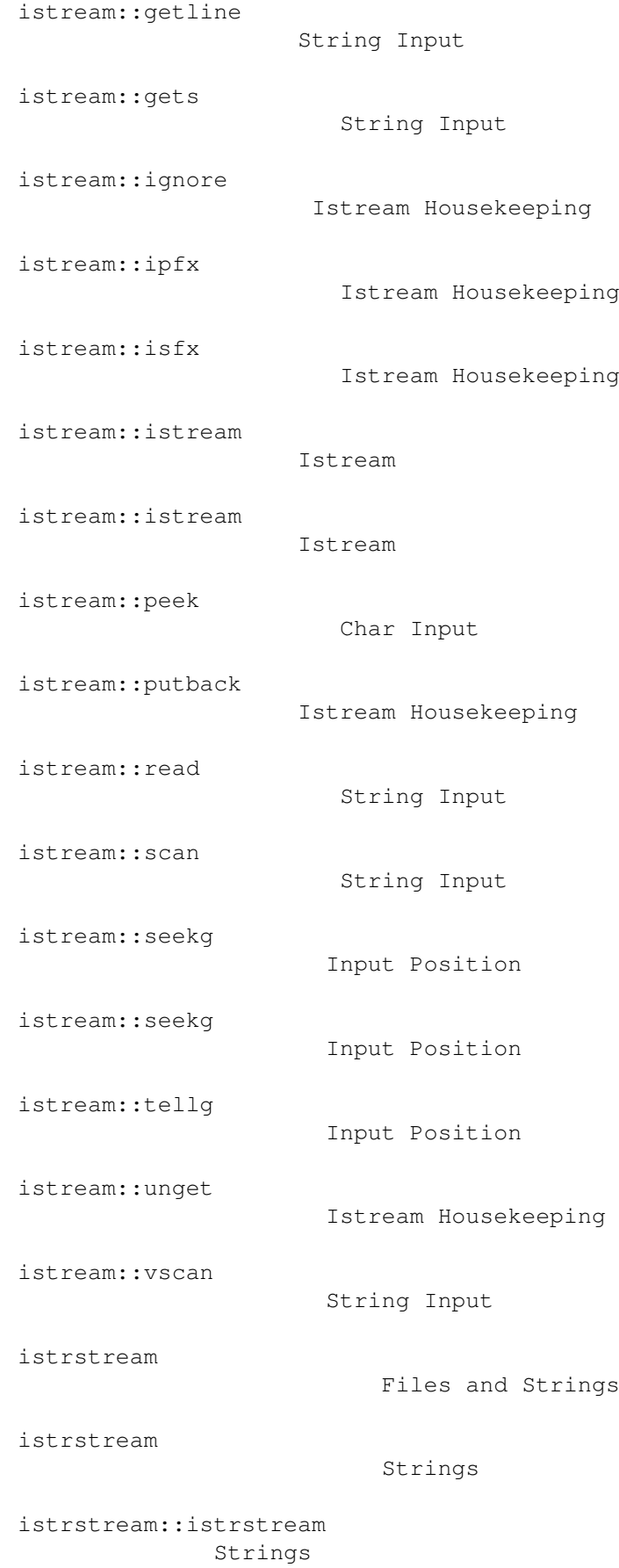

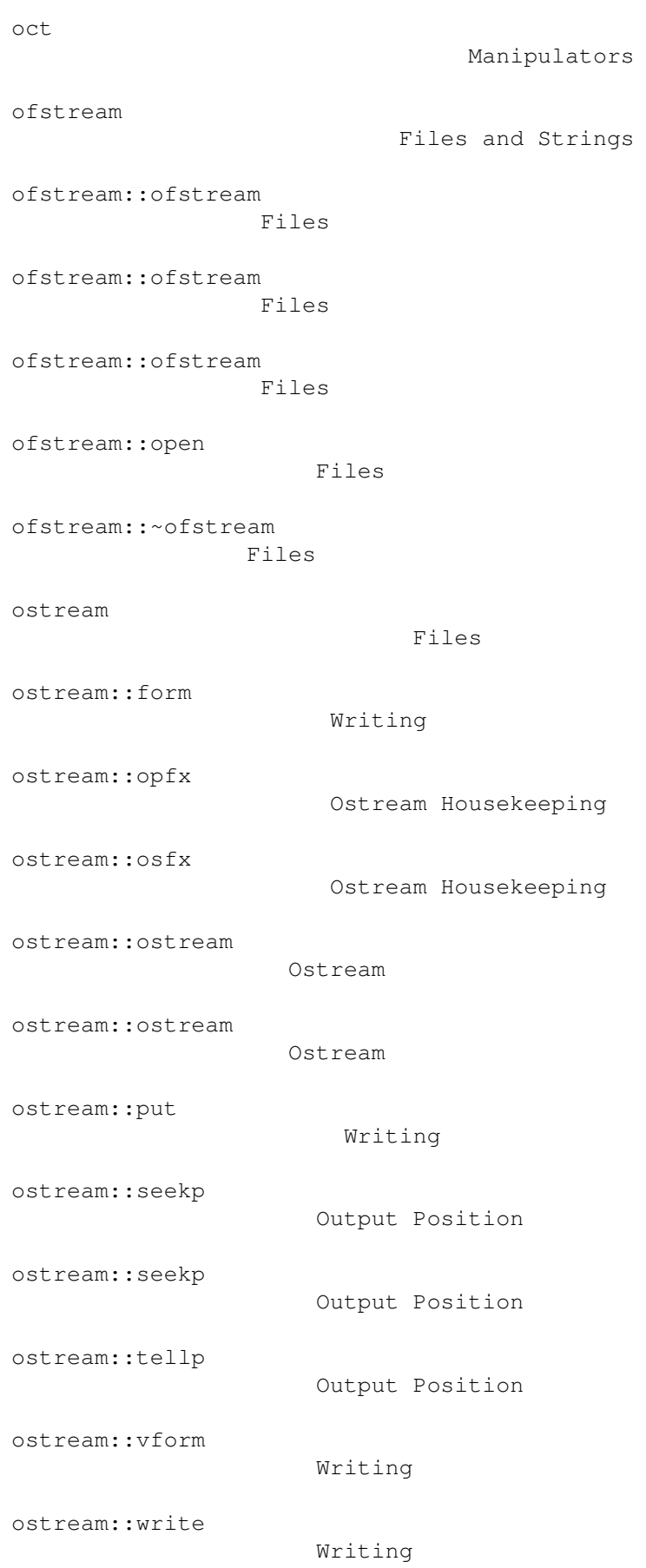

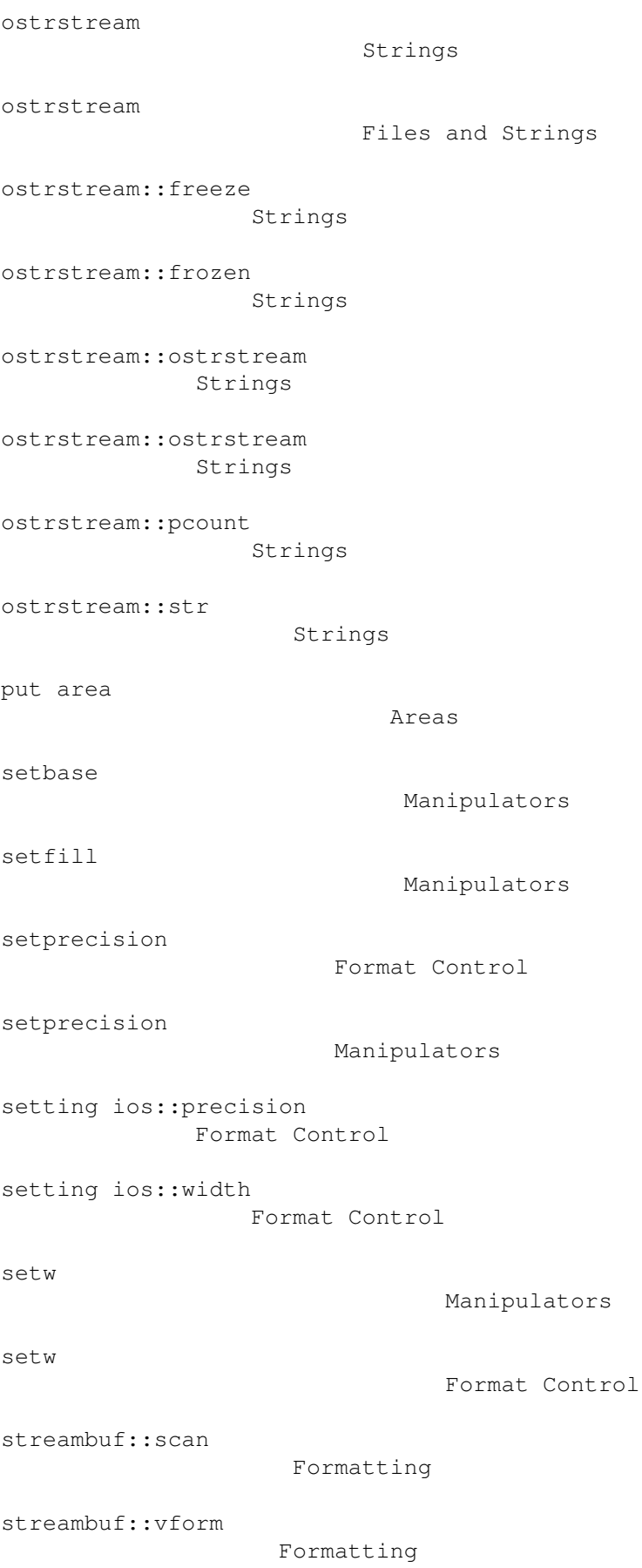

```
streambuf::vform
                    Formatting
streambuf::vscan
                    Formatting
streambuffer::seekmark
              Backing Up
streammarker::delta
                 Backing Up
streammarker::delta
                Backing Up
streammarker::streammarker
         Backing Up
strstream
                           Strings
strstreambase
                       Strings
strstreambase::rdbuf
                Strings
strstreambuf
                        Strings
```
ws

Manipulators